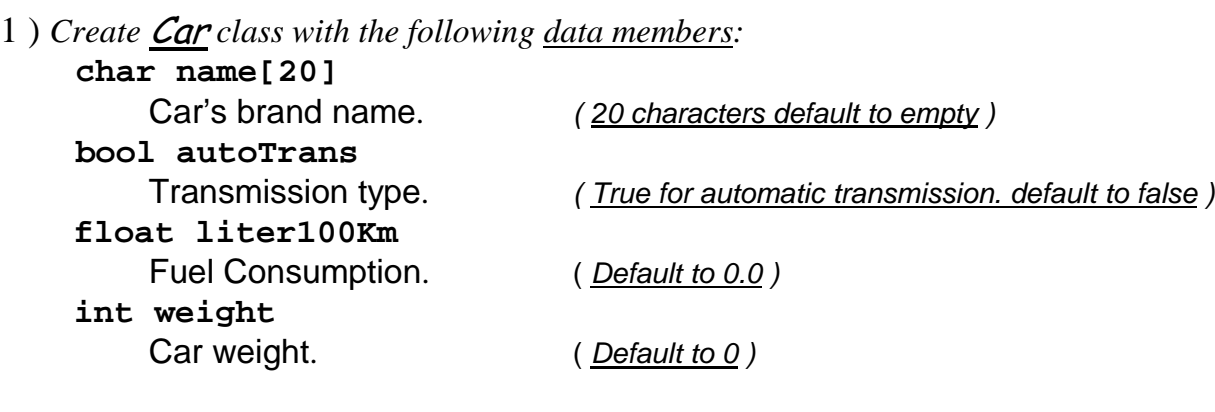

*and the following member functions:* 

# **bool isAuto();**

Function that returns the value of data member "**autoTrans"**

#### **float getLper100Km();**

Function that returns the value of data member "**liter100Km"**

# **void setCar(char[],bool,float,int);**

Function that sets the data members.

- $1<sup>st</sup>$  argument is the name of the car.
- $2<sup>nd</sup>$  argument is the automatic transmission (true/false).
- $3<sup>rd</sup>$  argument fuel consumption.
- 4<sup>th</sup> argument weight of the car.

This function should include the following integrity check:

- 1. "**name**" is less than 19 characters.
- 2. "**autoTrans**" is only true/false.
- 3. "**liter100Km**" is a positive number.
- 4. "**weight**" is a positive number.

# **void printCar();**

Function that prints the value data members in the following format.

```
Void setCar (char [1, bool, float, int);<br>
Function that stats the data members.<br>
1^{\text{st}} argument is the automatic trasmission (true/false).<br>
2^{\text{nd}} argument fuel consumption.<br>
4^{\text{th}} argument weight of the car.
      Function that sets the data member functions that calculate the area 2^{nd} argument is the automatic transmission (truc/falsc).<br>
3^{nd} argument functions that calculate the following integrity check:<br>
1 \cdot \text{name}^{\text{th}}Brand name: MGB 
                                           -------------------- 
                                          Transmission: Manual 
                                          Liters / 100 Km: 6.3 
                                          Wieght: 1000
```
*has a a set and both definites in the transition for the case of a general set of a general seth of the car.*<br>
This function should include the following integrity check:<br> **has a set** *b* a general weight of the car.<br> **ha** *data members is larger than 0.0 and less than 20.0.* 

#### **1)**

```
#include <iostream.h> 
#include <cstring> 
class Car { 
   private: 
     char name[20]; 
     bool autoTrans; 
     float liter100Km; 
     int weight; 
   public: 
     Car(); 
     bool isAuto(); 
     float getLper100Km(); 
     void setCar(char [], bool, float, int); 
     void printCar(); 
};
```

```
Car::Car() { 
     name[0]='\0'; 
     autoTrans = false; 
      liter100Km=0.0; 
     weight=0; 
} 
bool Car::isAuto() { 
     return autoTrans; 
} 
float Car::getLper100Km() { 
     return liter100Km; 
} 
void Car::setCar(char cNam[], bool aTrans, 
                             float l100km, int wgt) { 
      strncpy(name,cNam,19); 
     name[19]='\0'; 
     autoTrans= aTrans ? true : false; 
     liter100Km = l100km >=0 ? l100km : 0; 
     weight = wgt >=0 ? wgt : 0; 
}
```
Exercice #6-2  $\mathfrak{D}$ 

```
void Car::printCar() { 
      cout << "Brand name: " << name << endl; 
      cout << "----------------------" << endl; 
      cout << "Transmission: " 
                << (autoTrans ? "Automatic " : "Manual ") 
                 << endl; 
      cout << "Liters / 100 Km: " << liter100Km 
               << endl; 
      cout << "Weight: " << weight 
               << endl << endl; 
}
```

```
void main() { 
     Car MyCar, fleet[3], *thisCar; 
     MyCar.printCar(); 
     MyCar.setCar("MGB",false,6.3,1000); 
     MyCar.printCar(); 
     fleet[0].setCar("Honda",false,5.5,1534); 
     fleet[1].setCar("Peugeot",true,7.3,2200); 
     fleet[2].setCar("Fiat",false,10.3,1322); 
     thisCar = &fleet[2]; 
     thisCar->printCar(); 
    for (int ndx=0; ndx < 3; ndx++) {
          if (fleet[ndx].isAuto()) { 
              fleet[ndx].printCar(); 
 } 
     } 
}
```
Exercice #6-2 3

**2)** 

```
#ifndef RECT_H 
#define RECT_H 
class Rectangle { 
  public: 
    Rectangle( double = 1.0, double = 1.0 ); 
    double perimeter( void ); 
    double area( void ); 
    void setWidth( double w ); 
    void setLength( double l ); 
    double getWidth( void ); 
    double getLength( void ); 
  private: 
    double length; 
    double width; 
}; 
#endif 
  Rect.h
```

```
Rect.cpp
```

```
#include "Rect.h" 
Rectangle::Rectangle( double w, double l ) { 
    setWidth(w); 
    setLength(l); 
} 
double Rectangle::perimeter( void ) { 
  return 2 * ( width + length ); 
} 
double Rectangle::area( void ) { 
  return width * length; 
} 
double Rectangle::getWidth( void ) { return width; } 
double Rectangle::getLength( void ) { return length; }
```

```
void Rectangle::setWidth( double w ) { 
  width = w > 0 && w < 20.0 ? w : 1.0; 
} 
void Rectangle::setLength( double l ) { 
  length = l > 0 && l < 20.0 ? l : 1.0; 
}
```

```
Prog.cpp
```

```
#include <iostream.h> 
#include <iomanip.h> 
#include "Rect.h" 
int main() { 
    Rectangle a, b( 4.0, 5.0 ), c( 67.0, 888.0 ); 
    cout << setiosflags( ios::fixed | ios::showpoint ); 
    cout << setprecision( 1 ); 
    // output Rectangle a 
    cout << "a: length = " << a.getLength() 
         << "; width = " << a.getWidth() 
         << "; perimeter = " << a.perimeter() << ";area = " 
         << a.area() << '\n'; 
    // output Rectangle b 
    cout << "b: length = " << b.getLength() 
         << "; width = " << b.getWidth() 
         << "; perimeter = " << b.perimeter() << ";area = " 
         << b.area() << '\n'; 
    // output Rectangle c; bad values attempted 
    cout << "c: length = " << c.getLength() 
         << "; width = " << c.getWidth() 
        << "; perimeter = " << c.perimeter() << "; area = " 
        << c.area() << endl; 
    return 0; 
}
```